Le Conservatoire de Nantes présente

# . I lante

## concert ymphonique DE L'ORCHESTRE DE CHALORE DES ETUDIANTS

ET AMATEURS MANTAIS AND DEEM WAVAIOUS SINE-COLOR ASSESS

DIRECTION : PATRICK LANG **DAVID KUMER AV COR** ONLES DE TALHOUËT AV FLÛTE TRAMERSIÈRE

## LE PROCHE ET LE LOINTAIN

**DARIUS MILHAUD** SUITE FRANCAISE DP. 248

**LOUIS BRISSET** DUD FOUR COR ET FLUTE AVEC ACCOMPAGNEMENT D'ORCHESTRE

**JEAN SIREL BIS.** SYMPHONE N'2 EN RÉ MAIFIR OP 43 (EXTRAITS)

#### **Mardi 7 février 2012 . 20h30 Auditorium du Conservatoire de Nantes**

**Entrée libre** dans la limite des places disponibles, Les places sont délivrées juste avant le concert

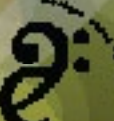

ine analytic Amyon are algibed<br>1) Adrian Sun Francisco - Le de Marie *(1* **THE SAME AND REAL PROPERTY.** 

conservatoire de Nantes

**Océan** 

## **Darius Milhaud (1892-1974) Suite Française pour orchestre symphonique** op. 248 (1944-46)

- 1. Normandie
- 2. Bretagne
- 3. Île de France
- 4. Alsace-Lorraine
- 5. Provence

## **Louis Brisset (1872-1939)**

**Duo pour cor et !ûte avec accompagnement d'orchestre**  (1929-30)

**David Kumer, cor Gilles de Talhouët, !ûte**

### **Entracte (15 min)**

## **Jean Sibelius (1865-1957) Symphonie n°2 en ré majeur** op. 43 (1901-02) (extraits)

- 1. Allegretto
- 4. Finale : Allegro moderato

## **LE PROCHE ET LE LOINTAIN**

Les voyages font rêver et l'inconnu nous attire. Mais il n'est pas toujours nécessaire de partir au loin pour faire des découvertes : il arrive que nous tombions sur une merveille dans notre propre jardin. D'un autre côté, lorsqu'on revient chez soi après un beau vovage, les lieux familiers apparaissent parfois dans une lumière inattendue.

Louis Brisset, compositeur nantais aujourd'hui oublié, fut dans la première moitié du XX<sup>e</sup> siècle joué et applaudi partout en France, comme nous le rappelle Michelle Bourhis dans son beau livre La musique de chambre à Nantes entre les deux querres (L'Harmattan, 2011). Darius Milhaud, au cours d'un séjour aux États-Unis, a illustré les régions de sa France natale par des mélodies populaires et parfois anciennes, gu'il transfigure, non sans humour, par l'harmonie et l'orchestration. Et l'exotisme n'est pas réservé aux tropiques : dans la musique de Sibelius, c'est la lumière bleue du grand Nord qui magnifie les paysages immenses de Finlande, forêts et lacs. Le maître scandinave est l'un des plus grands symphonistes de tous les temps, mais sa musique reste relativement peu connue du grand public français, et il est même probable que la Deuxième Symphonie n'ait jamais été jouée à Nantes...

Le programme de ce soir parcourt ainsi des cercles concentriques, toujours plus larges, autour de Nantes. Il nous invite à des trouvailles proches, et plus lointaines. Les œuvres que nous présentons ont en commun d'être peu connues. Oubliées ou méconnues, elles méritent assurément le voyage de (re)découverte.

**Patrick Lang** 

## **Darius Milhaud**

**Suite Française pour orchestre** symphonique op. 248

#### Un hommage aux libérateurs de la France

Né à Marseille. Darius Milhaud fut. comme Arthur Honegger ou Francis Poulenc, l'un des membres du fameux « Groupe des six » : il est aussi l'un des compositeurs les plus prolifiques du

XX<sup>e</sup> siècle. D'origine juive, il doit fuir vers les États-Unis en 1940. Commandée par l'éditeur Leeds Music Corporation en 1944, composée pendant les derniers mois de la Seconde Guerre mondiale. la Suite Française fut créée à New-York par le Goldman Band, le 13 juin 1945, dans sa version originale pour orchestre d'harmonie. Le succès fut tel que l'on demanda au compositeur d'arranger l'œuvre pour orchestre symphonique ; la New York Philharmonic-Symphonic Society présenta la première audition de cette nouvelle version.

Comme souvent, Milhaud joue ici avec la bitonalité (présence simultanée de deux tonalités différentes), ce qui produit des effets saisissants de diffraction et jette un éclairage inattendu sur des mélodies connues. Tous les mouvements (sauf le quatrième) sont marqués de clins d'œil : ainsi lorsque « La Paimpolaise » se transforme en berceuse pleine de poésie et de mélancolie, ou lorsque le Noël provencal « Sous le beau ciel de la Judée » est agrémenté de rythmes brésiliens...

Pour la publication de la partition d'orchestre en 1946. Milhaud écrivit cette postface:

« La Suite Française fut à l'origine écrite pour orchestre d'harmonie (band). [...] Depuis longtemps j'avais concu le proiet d'écrire une composition qui puisse servir aux orchestres des lycées, et voici le résultat. Dans les harmonies-fanfares, les chœurs et les orchestres des lycées et des universités américaines. où l'on trouve les jeunes gens de la nation. il est manifeste qu'il leur faut de la musique de leur temps, qui ne soit pas trop difficile à exécuter, mais qui n'en garde pas moins le langage caractéristique du compositeur.

Les cinq mouvements de cette Suite portent le nom de provinces françaises, celles-là même où les armées américaine et alliées ont combattu avec la Résistance francaise pour la libération de mon pays : Normandie, Bretagne, Île-de-France (dont Paris est le centre), Alsace-Lorraine, et Provence.

J'ai utilisé des airs populaires de ces provinces. Je voulais que les jeunes Américains entendent les mélodies populaires de ces parties de France où leurs pères et leurs frères ont combattu pour vaincre les envahisseurs allemands  $[...]$ . »

> Darius Milhaud (traduit de l'anglais par P. Lang)

Patrick Lang

### **Louis Brisset**

Duo pour cor et flûte avec accompagnement d'orchestre

#### « Oh ! La nuance seule fiance / Le rêve au rêve et la flûte au cor. » Verlaine

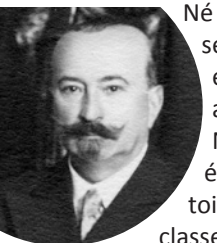

Né en 1872, Louis Brisset commence ses musicales ahutè au Conservatoire de Nantes avant d'être élève au Conservatoire de Paris dans les classes d'orgue et d'écri-

ture. Il se présente au concours de Rome où il obtient une mention Tous lui prédisent un prix pour l'année suivante. Mais il se marie - alors que le règlement stipulait que seuls les célibataires pouvaient concourir !

En 1922 il est nommé directeur du Conservatoire de Nantes, poste qu'il conserve jusqu'à sa retraite en 1937. Il meurt deux ans plus tard.

Si une partie de la musique vocale de Louis Brisset fut éditée, sa musique instrumentale resta presque entièrement manuscrite. C'est le cas du Duo pour cor et flûte avec accompagnement d'orchestre composé en hiver 1929-30, une œuvre pleine de poésie et très habilement écrite. En effet, il est bien rare d'unir deux solistes comme le cor et la flûte et de les faire dialoguer avec un orchestre à cordes augmenté d'un hauthois

Lors de la création, Paul Ladmirault, qui entretenait avec Louis Brisset des liens d'amitié, écrivit : « Le Duo pour cor et flûte est un fidèle commentaire du distique de Verlaine lui servant d'épiaraphe. Un premier thème exposé au cor, un second, capricieux comme la fantaisie au

divin mensonge, se déroule à la flûte ; puis on a la surprise de les trouver si bien faits I'un pour l'autre qu'ils se combinent en un contrepoint ingénieux ».

L'œuvre charme par sa grande subtilité rythmique, ses harmonies raffinées, ses modulations élégantes.

Michelle Bourhis

#### **Jean Sibelius (1865-1957)** Symphonie n°2 en ré maieur op. 43

#### « Une apparition sortie des forêts »

Bien qu'il ait fait une partie de ses études musicales à Berlin et à Vienne. Sibelius est resté à l'écart traditions des musicales d'Europe

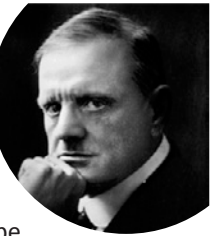

centrale. Il a toujours créé dans un profond isolement intellectuel. et les sources principales de son inspiration sont les vieilles légendes finlandaises du Kalevala, la musique populaire et les paysages de sa patrie natale. « Sans toi », écrit-il en 1921 à son ami et protecteur Ferruccio Busoni, « je sergis resté une apparition sortie des forêts ». Au lieu de quoi il est devenu l'un des plus grands symphonistes de l'histoire. soumettant la forme traditionnelle de la symphonie à d'incessantes innovations, tirant un parti inouï et éblouissant des timbres de l'orchestre

Dans les années 1930 et 1940, il sera l'obiet des luttes idéologiques aberrantes qui déchirent l'Europe : en Allemagne, mais aussi dans la sphère anglo-américaine. les partisans d'un « art arven » veulent annexer sa mu-

sique à leur délire, ce qui donnera lieu à des contre-attaques violentes ; Adorno en 1938, Leibowitz en 1955 écrivent des pamphlets anti-Sibelius où le mépris insultant le dispute à la méconnaissance. Mais, comme le dit l'écrivain Edzard Schaper, « l'avenir jugera de ce qui, chez Sibelius, est impérissable ». En France. les récents ouvrages de Marc Vignal (2004) et de Jean-Luc Caron (2005), parmi bien d'autres, reconnaissent en lui l'une des grandes figures qui ont marqué la transition du post-romantisme à la modernité. Censeur impitovable de sa propre production, évitant scrupuleusement de se répéter, il cesse pratiquement de composer en 1929 - vingt-huit ans avant sa mort, survenue à l'âge de 91 ans.

Sibelius est l'une des gloires nationales de la Finlande, ne serait-ce que parce qu'il a contribué, par sa musique, à l'éveil d'une conscience nationale finlandaise, à une époque où le pays était sous la tutelle de la Russie des tsars Sa Deuxième Symphonie, composée en 1901/1902 au cours d'un voyage en Italie, est née dans le contexte de cette lutte pour l'indépendance politique. C'est l'une des œuvres les plus sereines. les plus optimistes de son créateur. La première audition à Helsinki le 8 mars 1902, sous la direction du compositeur, fut triomphale.

En 1917, le musicographe allemand Walter Niemann écrivait : « Sérieuse et grave comme le peuple et le chant, comme la nature et la situation politique de la Finlande, telle est la musique de Sibelius. [...] Sa joie est silencieuse et intérieure, sa passion est pesante et sourdement incandescente. » Et en 2005. Jean-Luc Caron conclut : « La musique de Sibelius, d'une beauté et d'une profondeur parfois troublantes, conserve tous ses pouvoirs envoûtants et [...] garde sa miraculeuse capacité de nous proposer cet énigmatique voyage musical vers le meilleur de nous-mêmes. »

Patrick Lang

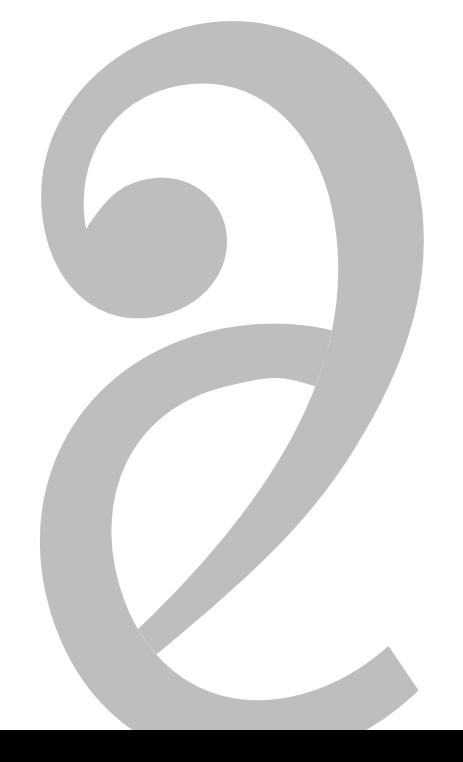

#### **David Kumer, cor**

: Premier prix du Conservatoire de Lyon (CNSMD), David Kumer s'est produit au sein de nombreuses formations : l'Orchestre de Paris. l'Orchestre national de Lyon. l'Orchestre national de Lorraine. le Capitole de Toulouse, les opéras de Lyon, Marseille, Nancy-Lorraine, l'Opéra du Rhin. l'Orchestre national de jazz. Il collabore régulièrement avec Ars nova, ensemble instrumental pour lequel il a créé Chant intime pour cor solo de Zad Moultaka (Festival de Noirlac 2009).

Passionné de musique de chambre, il a joué avec l'ensemble Anamorphose, la Camerata de France, le Quatuor Parisii (tournée avec un opéra de chambre de G. Scelsi, quintettes de Mozart et de Reicha en 2010) et joue régulièrement avec l'ensemble Stradivaria les répertoires baroque et classique sur instruments d'époque.

Titulaire du certificat d'aptitude aux fonctions de professeur de cor, il a enseigné au Conservatoire de Poitiers (CRR) de 1998 à 2011, avant d'intégrer le Conservatoire de Nantes en septembre dernier.

#### Gilles de Talhouët, flûte

: Ayant débuté la flûte auprès de Roger Bourdin, Gilles de Talhouët comi plète ses études au Conservatoire de Boulogne-Billancourt (CRR). Il entre peu après au Conservatoire de Paris (CNSMD - classe de Pierre Séchet) et v obtient son « Premier prix ». Il se perfectionne ensuite pendant deux ans auprès de Barthold Kuijken au Conservatoire Royal de La Haye (Pays-Bas). Gilles de Talhouët a donné de nombreux concerts en soliste et en musique de chambre grâce au soutien des fondations Beracasa et Menuhin et participé aux tournées organisées par les Jeunesses musicales de France. Il a aussi joué et créé de nombreuses œuvres contemporaines dans le cadre des cours d'été de Darmstadt (Allemagne) et y fut lauréat du Kranichstein Musik-Preis

Il a participé à plusieurs productions et enregistrements des Musiciens du Louvre (dir. Marc Minkowski). Il s'est produit depuis avec les ensembles Continuum et Philidor (instruments anciens), le Trio Diabelli (répertoire romantique pour flûte, alto et guitare), le Trio Lindaraja (musique du XX<sup>e</sup> siècle pour flûte, alto et harpe) et l'Ensemble Utopik (www.ensembleutopik.fr). Il a également enregistré pour le label Alpha un CD de musique française (Saint-Saëns, Debussy, Roussel, Caplet...) qui a recu les éloges de la presse spécialisée. Titulaire des C.A. de flûte traversière et de musique ancienne, avant enseigné au Conservatoire de Lille (CRR) entre 1988 et 1999, Gilles de Talhouët est à présent professeur au Conservatoire de **Nantes** 

#### Sara Chenal, premier violon solo

Sara Chenal reçoit un premier prix en violon (mention très bien) au Conservatoire de Lyon (CNSMD) en 2003 (classe de R. Daugareil puis A. Roussin) et un 1<sup>er</sup> prix en musique de chambre (mention très bien) au Conservatoire de Paris (CNSMD) en 2004 (classe d'E. Belloc). Elle suit également le cycle de perfectionnement en violon au Rotterdams Conservatorium (classe de J.-J. Kantorow) et celui de musique de chambre au Conservatoire de Paris (CNSMD - classes de J.-J. Kantorow et R. Dyens).

Partenaire du guitariste Olivier Pelmoine dans le duo Cordes et âmes. premier violon du quatuor à cordes Sine Qua Non, Sara Chenal est également invitée comme violon solo par des orchestres comme J.-W. Audoli et le Forum Sinfonietta Titulaire du C.A., elle enseigne depuis

2007 au Conservatoire de Nantes.

#### **Patrick Lang, direction**

Patrick Lang est né en Allemagne, où il a abordé la musique à travers l'étude du piano et l'expérience du chant choral. Attiré très tôt par la musique symphonique, il étudie la direction d'orchestre et de chœur auprès de Sergiu Celibidache et de Konrad von Abel, en Allemagne (Université de Mayence, Musikhochschule Munich), en France. en Autriche et en Hongrie. Grâce à une bourse d'excellence allouée par la Fondation universitaire allemande, il mène en parallèle des études de musicologie et de philosophie à l'université de Munich, puis à Paris 1. De 1989 à 1998, il collabore à l'édition anglaise du monumental Gustay Mahler d'Henry-Louis de la Grange.

Il est chef d'orchestre et professeur de musique de chambre au Conservatoire de Malakoff (Hauts-de-Seine) de 1993 à 1999. On lui confie la responsabilité de la formation continue des enseignants pour la phénoménologie de la musique. En 1997, il dirige au Théâtre 71, scène nationale de Malakoff, la musique de

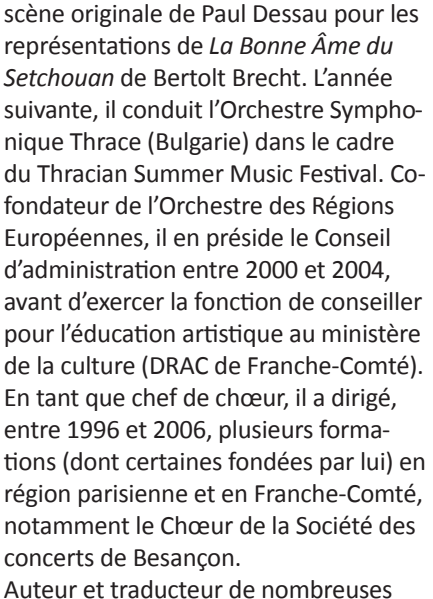

publications musicologiques et musicographiques (encyclopédies, articles spécialisés, partitions de poche, livrets de CD et de DVD, sous-titrage de documentaires musicaux, etc.), il est également agrégé (1999) et docteur (2000) en philosophie, et agrégé d'allemand (2008). Il a enseigné l'esthétique musicale à l'Université de Strasbourg (Centre de formation pour musiciens intervenants de Sélestat). Depuis 2008, il est maître de conférences à l'Université de Nantes, où il a fondé en 2010 un chœur de chambre d'étudiants. Il coordonne la Licence de philosophie « parcours musique », que l'Université de Nantes est seule à proposer en France. www.caphi.univ-nantes.fr/ Patrick-Lang

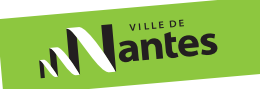

**CONSERVATOIRE A RAYONNEMENT REGIONAL** 4. rue Gaëtan Rondeau - 44200 - Nantes www.conservatoire.nantes.fr